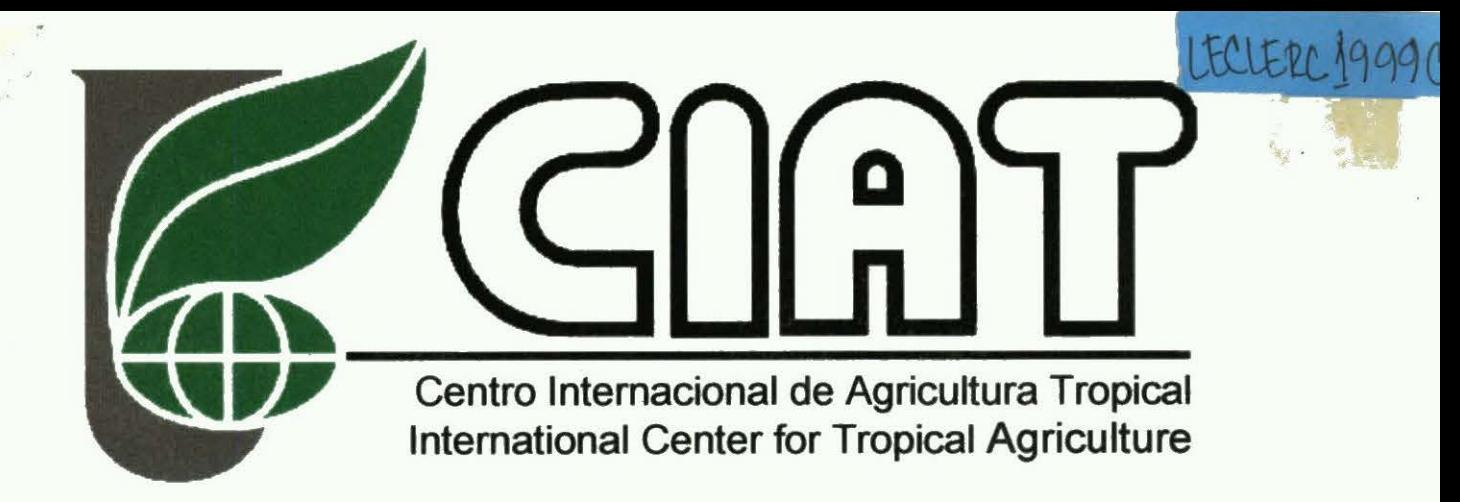

# **La extrapolación de problemas y preferencias.**

# A. Una estrategia para el muestreo, usando datos auxiliares.

Grégoire Leclerc

Agosto 1999

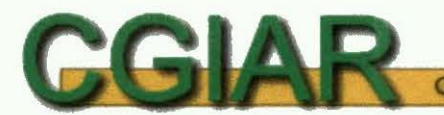

Consultative Group on International Agricultural Research

 $\overline{\phantom{0}}$ 

#### Que queremos decir por *scaling-up?*

Hay bastante confusión al respeto. En inglés, la palabra *scaling-up* tiene varios significados, dependiendo de quién la utiliza. Para los geógrafos, una escala más grande significa más detalle. Por ejemplo, una escala 1:5,000 es más grande que 1:1000,000. Mucha gente, sin embargo, habla de una escala mayor cuando el numero a la derecha de los dos puntos es mayor. Esto conlleva al uso de la palabra scaling-up de parte de los científicos sociales: se hace un trabajo en una área pequeña, por ejemplo una cuenca pequeña y se quiere saber cuales son las cuencas donde, por sus características, podemos aplicar lo que aprendimos en la cuenca piloto. No cambiamos de escala, solamente estamos viendo más cuencas, por ejemplo todas las cuencas de un país, no como un todo pero individualmente. Si las viéramos como un todo, por ejemplo si queremos que una política se aplique a todas las cuencas, deberíamos considerar otros factores que los que aplican en la cuenca considerada como un sistema aislado. Esto es el origen de la confusión de escalas y guerra de escalas que hacen que hay tensión entre los diferentes actores. Sencillamente no hablamos de la misma cosa, porque no solamente los datos y resultados son diferentes dependiendo de la escala, pero también una cantidad de factores que deberíamos considerar a varias escalas cuando planificamos los proyectos.

Aquí vamos a usar *scaling-up* de manera sencilla: que son los sitios donde podemos determinar con anticipación, sin tener que hacer un diagnóstico, los problemas y preferencias de su población.

#### Las dos formas de abordar el tema

Cuando hablamos de muestreo, significa lo siguiente: selección de las comunidades donde queremos hacer un diagnóstico participativo, de tal forma que podemos extrapolar los resultados a un área más extensa (todo el país, por ejemplo).

Para seleccionar mejor las comunidades, necesitamos datos que representan su realidad. Tenemos la suerte de tener una base de datos muy buena de Honduras. La más importante es una base de datos de censos a nivel de boleta: tenemos el Censo de Población y Vivienda de 1974 y de 1988, y el Censo Agropecuario de 1974 y de 1993. Claro que son datos no muy actuales, y tenemos que tener esto en cuenta cuando interpretamos los resultados. Estos Censos están asociados a una cobertura geográfica de aldeas (comunidades) que ha sido generada sobre la base de mapas 1:50,000, y que tiene algunos errores que conocemos, y probablemente otras que no conocemos!. También existen muchos datos geográficos base, como suelos, clima, elevación, uso de la tierra, y datos derivados como Presión sobre la tierra, accesibilidad a mercados, pendiente, o índices de pobreza.

Usando estos datos, hay dos maneras de abordar el tema de selección de sitios para extrapolación, y esto puede explicar una confusión que existe en la interpretación de lo que se debe hacer.

#### a) La selección de comunidades similares

Aquí la estrategia es seleccionar las aldeas más representativas de Honduras, y hacer el diagnóstico en un cierto número de ellas. Se supone entonces que lo que aprendemos en estas aldeas aplica a la mayoría de las aldeas de Honduras, y entonces logramos el *scaling-up,* o extrapolación. Lo malo es que entonces no tenemos idea de que pasaría en las otras aldeas (las que no son representativas), además de que tenemos que repetir el proceso si la sociedad Hondureña cambia. Estamos también definiendo *a priori* lo que es una comunidad típica, sobre la base de los factores que pretendemos que son importantes. Esta estrategia tiene un poder de predicción muy débil, y pensé que era preferible otra estrategia, similar a la que usó Ravnborg (1999).

#### b) La selección de comunidades contrastantes

Aquí el objetivo es identificar los factores que detenninan los problemas y las preferencias. Una vez que tenemos estos factores, podemos buscar *proxy*  (aproximaciones de estos factores) en nuestras bases de datos. Esto nos pennite mapear los problemas y preferencias, usando los mapas de estos *proxy.* Por ejemplo, si vemos que la gente de zonas lluviosas prefiere un tipo de frijol diferente de la gente de zonas secas, podemos utilizar un mapa de lluvia como *proxy,* y convertir este mapa en un mapa de tipo de frijol que le gusta a la gente. El riesgo es seleccionar aldeas que pensamos son contrastantes cuando no lo son! Las bases de datos tienen errores, las preferencias son algo subjetivas, y es posible terminar con una muestra de aldeas más o menos al azar, lo que correspondería al caso anterior. Una posibilidad sería de encontrar correlaciones validas para todas las aldeas, lo que significaría una característica general de la población (por ejemplo, que todos prefieren el frijol rojo no importa donde viven).

#### El análisis de frecuencia.

El problema que tememos, entonces, es seleccionar aldeas contrastante, pero a la vez representativas de la población de Honduras, para encontrar factores que aplican a la mayoría de la población. Retomo el ejemplo del frijol. Suponemos que, para ver si el clima influye sobre la selección de la variedad, estudiamos tres aldeas que reciben 8000mm de lluvia por año, y otras 4 que reciben 50mm. Es un caso muy contrastante, lo que nos garantiza que va a haber diferencias entre las variedades que prefiere la gente del primer grupo y las del secundo. ¿Sin embargo que pasa si estas aldeas son muy atípicas, es decir que son solamente, digamos 3% de las aldeas de honduras que reciben esta cantidad de lluvia? El riesgo es que quizás estamos encontrando una tendencia que aplica solamente a estas aldeas.

La solución ha sido de analizar el histograma de cada factor que consideramos para la muestra (por ejemplo el área sembrado de frijol), y dividir este histograma en 4 rangos. El histograma representa la distribución de aldeas por área sembrada de frijol. Eliminamos los valores extremos (5% inferior y 5% superior - categoría 0). La categoría 2 agrupa las aldeas que tienen un valor intermedio (50% de todas las aldeas - estas son las aldeas más representativas), mientras las categorías 1 y 3 representan cada una 20% de las aldeas con área sembrada en frijol significativamente menor y mayor a la norma, respectivamente. Al seleccionar aldeas que pertenecen a las categorías 1 y 3 nos aseguramos que tenemos contraste (es decir que tenemos

aldeas con poca producción y aldeas con mucha producción), pero también estas son representativas de 40% de las aldeas del país. La figura 1 ilustra este caso.

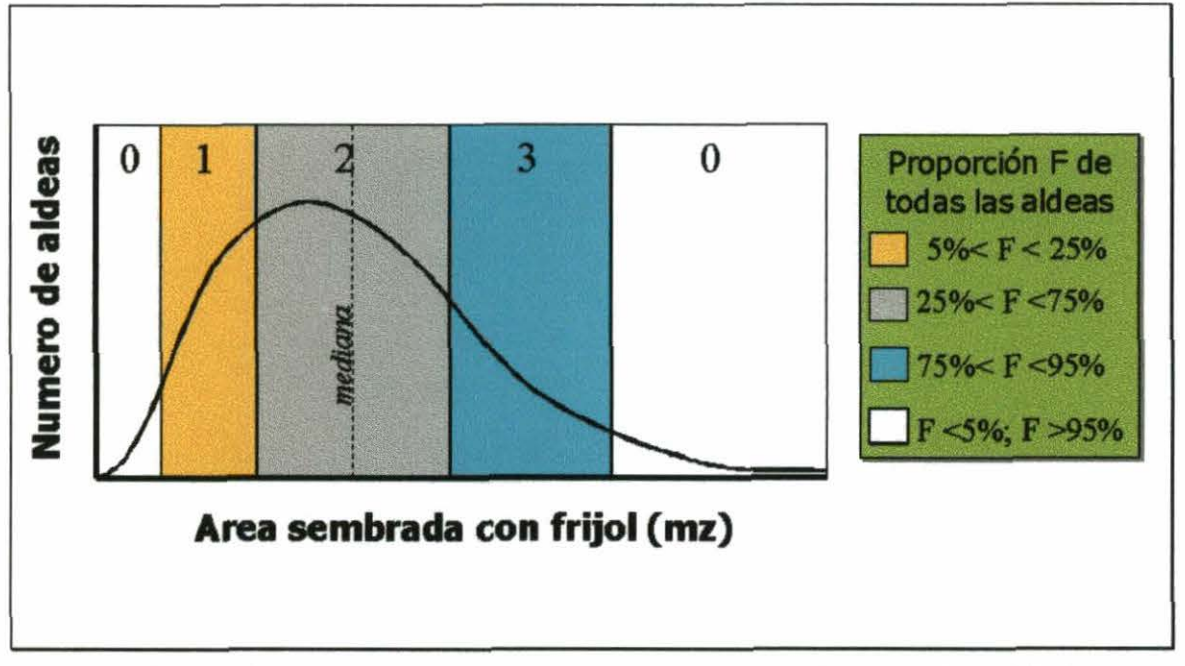

Figura l. Distribución de aldeas por el área total sembrado en frijol (caso hipotético).

### El disefio ortogonal

Un ejemplo (De Green y Wind, 1973, citado por SPSS 6.1 *Categories reference Manual*): una empresa esta interesada en el mercadeo de un nuevo producto para limpiar alfombras, y quiere ver la influencia de 5 factores sobre las preferencias del consumidor: diseño del empaque (3 tipos), marca (3 nombres), precio (3 precios), sello de calidad (si o no), y garantía (sí o no). El numero total de combinaciones es  $3x3x3x2x2=108$ , demasiados casos para presentar a un gran numero de personas todas las combinaciones para que seleccionen la mejor (lo que se llamaría *diseño factorial).* 

La idea entonces es seleccionar una menor cantidad de combinaciones, pero asegurándonos que podemos aún estimar el impacto de los factores. El diseño ortogonal representa el conjunto mínimo de perfiles (combinaciones) que lo permita. La única restricción es que el número de perfiles debe exceder suficientemente el número de factores para permitir los grados de libertad debidos al error. En el caso del producto de limpieza, podemos preguntar en una encuesta, las preferencias con respeto a 18 productos solamente (y no 108), como por ejemplo: Producto 1: empaque de cartón, de marca Olory, \$1.19, con sello de calidad, sin garantía. Producto 2: Empaque plástico rígido, de marca K2R, \$1.39, con sello de calidad, con garantía, etc. El análisis de los resultados para estos 18 productos mixtos, se puede hacer mediante un procedimiento que se llama Conjoint Analysis en SPSS, o también con nuevos software que clasifican usando redes neuronales o algoritmos genéticos (por ejemplo Neuroshell).

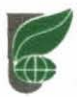

## Los problemas con el disefio ortogonal estricto

El problema que tenemos es que los factores que seleccionamos pueden o no influir (esperemos que si pero no estamos seguros), y además lo que queremos medir (problemas y preferencias) puede ser algo impreciso.

En la misma línea de pensamientos, tampoco estamos seguros que todos los factores son independientes (por ejemplo zonas de alta producción de frijol quizás se relacionan con zonas planas o con buena accesibilidad a mercados). Así que es más difícil aún defmir el tamaño de la muestra. La literatura sugiere que se debe considerar en la muestra aproximadamente 115 del total de combinaciones posibles. Puede ser un poco menos si los factores tienen alguna correlación, y un poco más si tenemos errores o respuestas no muy claras. Por ejemplo, de acuerdo al estudio que hizo Helle, es seguro que no vamos a ver una relación fuerte entre las preferencias por variedades locales de frijol y el nivel de bien estar, dentro de un área dada. Si queremos demostrar esta relación, necesitamos un gran número de datos para que la diferencia, si existe, sea significativa.

Un otro problema que tenemos que considerar es la operacionalización del trabajo de campo. Si determinamos una muestra al azar, que tenemos que seguir a la letra, puede resultar muy dificil y costoso, dado que no estaríamos aprovechando de los contactos, CIALs existente, accesibilidad. Lo que queremos entonces es permitir alguna libertad en la selección de sitios, pero con alguna indicación de cuales sitios son más apropiados (es decir contrastantes) para estudiar con el objetivo de extrapolar.

### Detalle de la muestra

Primero, consideramos que los siguientes factores podían influenzar la percepción de problemas y preferencias:

Cultivo:

- Frijol (solo, asociado)
- Maíz (solo, asociado)
- Ganado (maicillo, pastos, caña para animales)
- Café, cacao, tomate, piña

Estación:

- Primera
- Postrera

Relieve:

- Laderas
- Plano
- Elevación: <500m, 500-1500m, > 1500m

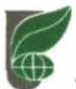

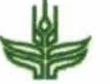

Uso de la tierra:

- Presión sobre la tierra (densidad de población)
- Tenencia de la tierra
- Tamaño de finca
- Uso de la tierra

Afectado por el huracán Mitch

Accesibilidad a mercado

Población:

- Pobreza
- Etnia

Organización:

- CIALs
- Sitios de referencia
- Grupos organizados

Era obvio que no podíamos considerar todos estos factores gara el diseño de la muestra, lo que nos hubiera llevado a un tamaño de muestra del orden de  $2^{20}$ ! Se decidió reducir el numero de factores, para tener una muestra de 100 aldeas aproximadamente. Para esto, se analizaron los resultados obtenidos por Ravnborg y su equipo (Escolan Rodezno, 1998, ver anexo 1). Asimismo, se pudo eliminar el factor de Etnias de la muestra, porque no observaron mucha correspondencia entre los datos de censo y SIG con la realidad en el campo. El uso de la tierra tenía poca correlación con bien estar o preferencias, así que no se consideró.

Se eliminó el componente de estacionalidad de la producción agrícola, en la base de que se buscará una distribución cubriendo una amplia área geográfica (y asimismo varias áreas agroclimáticas). La presencia de grupos organizados se iba a considerar mientras se hacía el trabajo de campo, de acuerdo con la disponibilidad de colaboradores. Para la tenencia de la tierra, se consideró que siempre se tenía una distribución de tierras similar.

Se supone que algunos factores son correlacionados, lo que implica que posiblemente estamos sobre muestreando. La Tabla 1 muestra los factores considerados y los valores que se usaron para reclasificarlos en 4 categorías: 0:atípico/1: bajo/2: mediano/3: alto.

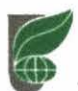

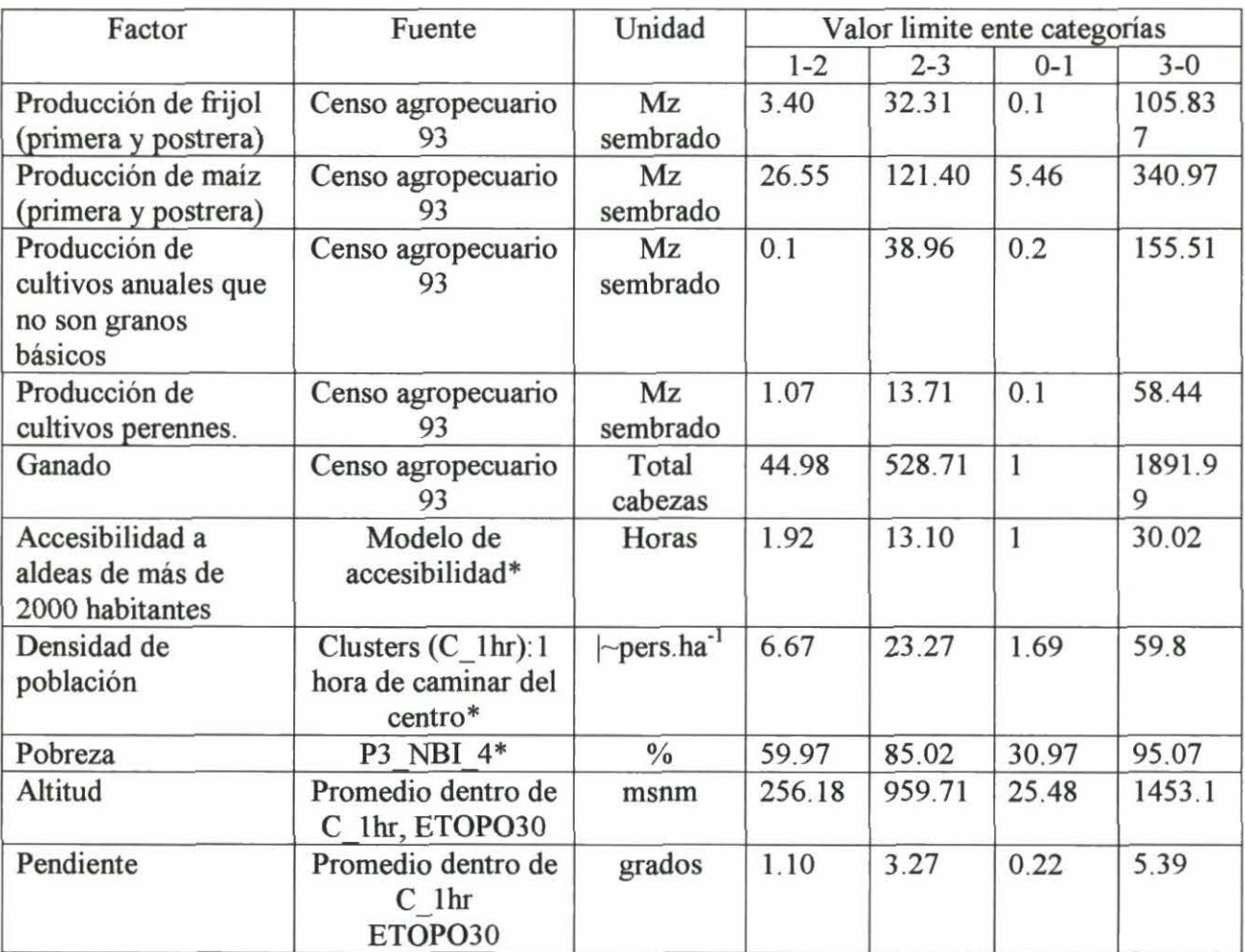

\*Ver Referencias.

Una vez todas las aldeas clasificadas en estas 4 categorías, se calculo un grado de similitud (la variable RANK) con el promedio de aldeas. Se hizo de manera sencilla, contando para cada aldea el numero de veces que uno de los 10 factores tiene un valor de 2 (que contiene 50% de la población de aldeas). Se eliminó de la muestra aquellas aldeas que tenían uno de los factores con un valor de O (corresponde a extremos). Así, las aldeas tienen una clasificación (RANK2) de O a 10 con respeto a los 10 factores, 0 significando que la aldea es muy diferente del promedio y 10 que es muy similar al promedio.

Para acomodar aspectos dificiles de prevenir tal como disponibilidad de apoyo de parte de organisaciones locales, presencia de CIALes, o accesibilidad por vía terrestre (especialmente después del huracán Mitch), se decidió seleccionar todas las aldeas con un RANK2 inferior o igual a 4, de las cuales se selecciona la muestra (alrededor de 100 aldeas) de acuerdo a las restricciones (Anexo 3 y mapa 1).

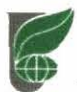

Para la muestra intra-aldea, se necesita tener en cuenta la varianza de los factores de interés. Por ejemplo se puede ver en anexo 1 que la preferencia entre variedades locales o compradas de frijol depende muy poco del nivel de bién estar (a dentro de una cuenca). Si queremos resaltar una diferencia pequeña se necesita tener un numero grande de encuestas. Al contrario, sí tenemos pocas encuestas dentro de una aldea, podemos estar seguros de las relaciones que buscamos solamente si son muy obvias. El anexo 1 se puede consultar para planificar el número de encuestas que se deben realizar dentro de cada comunidad, y siempre se puede ajustar en el campo. Una muestra al azar tal como la hizo Ravnborg (1999), es decir tomar la lista de miembros de la comunidad y seleccionar al azar, es ideal para eliminar cualquier sesgo, y es necesaria para utilizar proporciones de la población como variable de extrapolación (Leclerc et al, 1999).

### Referencias

Escolán Rodezno, R., Méndez Castellanos, M. A., Mendoza, F, and Ravnborg, H.. 1998. *"Desarrollo de un perfil regional de pobreza para tres cuencas en Honduras: Rio Saco en Atlantida, tascalapa en Y oro,*  y *Cuscateca en el Paraiso,* y *para el departamente de Y oro".* Documento Técnico. CIAT. 8lp.

Leclerc, G. Nelson, A., y Knapp, E. B. 1999. *The use of unit-level census data for research on poverty: a multiscale approach. Paper to be presented to the International Conference ''Assessing the impact of agricultura/ research on poverty alleviation",* San Jose, Costa Rica, 14- 16 September. 29 p.

Nelson, A., Farrow, A., Leclerc, G., Winograd, M. 1999. *An ArcView toolfor computing accessibility times.* Documento Técnico CIAT. 58p.

Oyana ,T., Couillaud, P., Leclerc, G., Knapp, E. B., y Bell, W. 1998. *Processing social indicators at individual and household level, and their aggregation at different scales.* Documento Técnico CIAT. 66 pages.

PE-4 project. 1998. CIAT PE-4 Annual Report. *First estimates of Urban and Rural population densityfor Honduras.* P. 106-108.

Ravnborg HM. 1999 *(In Press). "Assessing rural poverty: a practica/ method for identifying, extrapolating, and quantifying local perceptions of rural poverty* ". Intemational center for Tropical Agriculture (CIAT), Cali, Colombia.

SPSS 1994. *SPSS Categories 6.1 Users Manual.* SPSS, Inc. Chicago, IL. 209p.

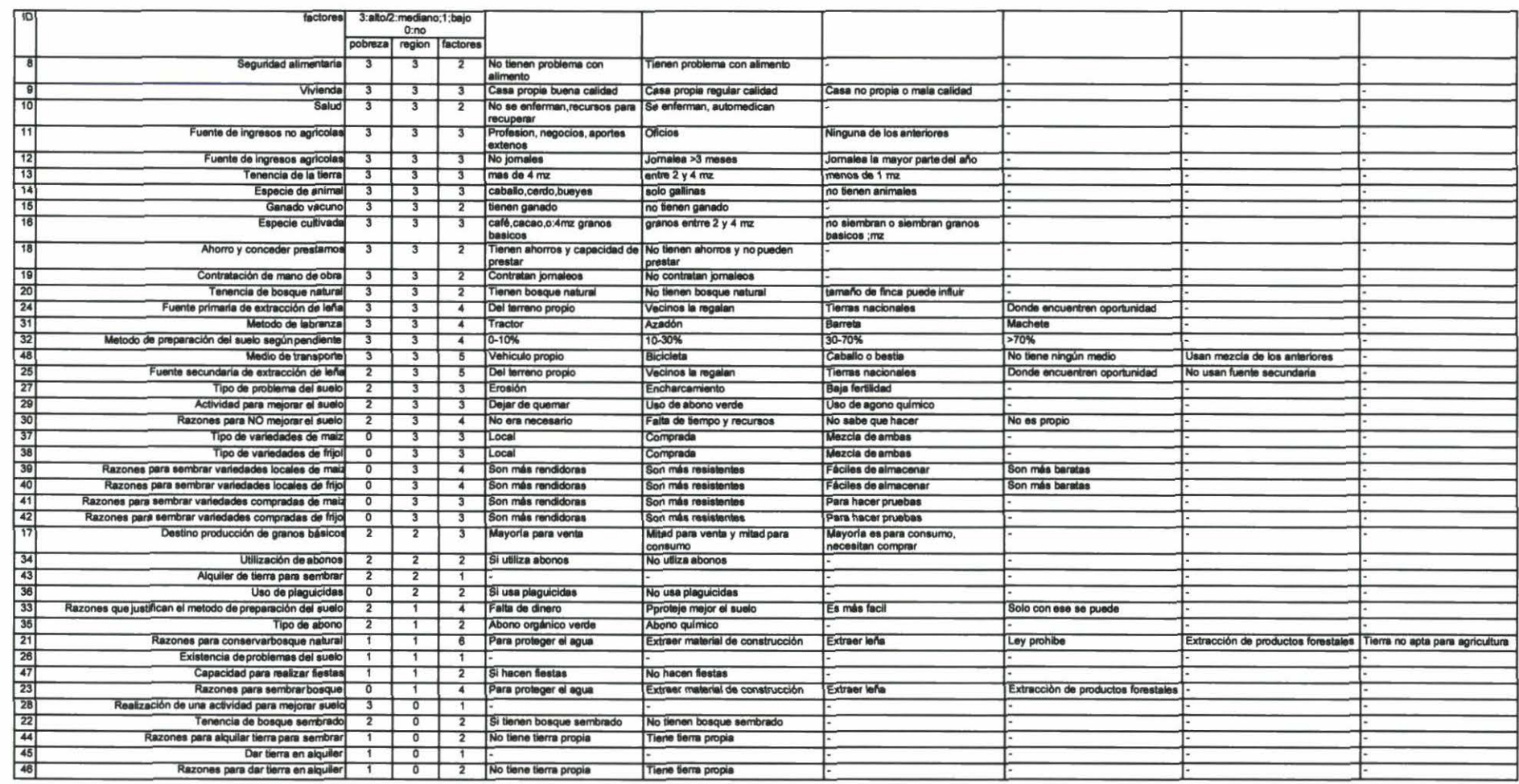

## Anexo 1. Resumen de las correlaciones obtenidas por Ravnborg et al (1998).

## Anexo 2. Histogramas para los factores a nivel de aldea (extremos cortados a 5%).

AREA SEMBRADA MAIZ

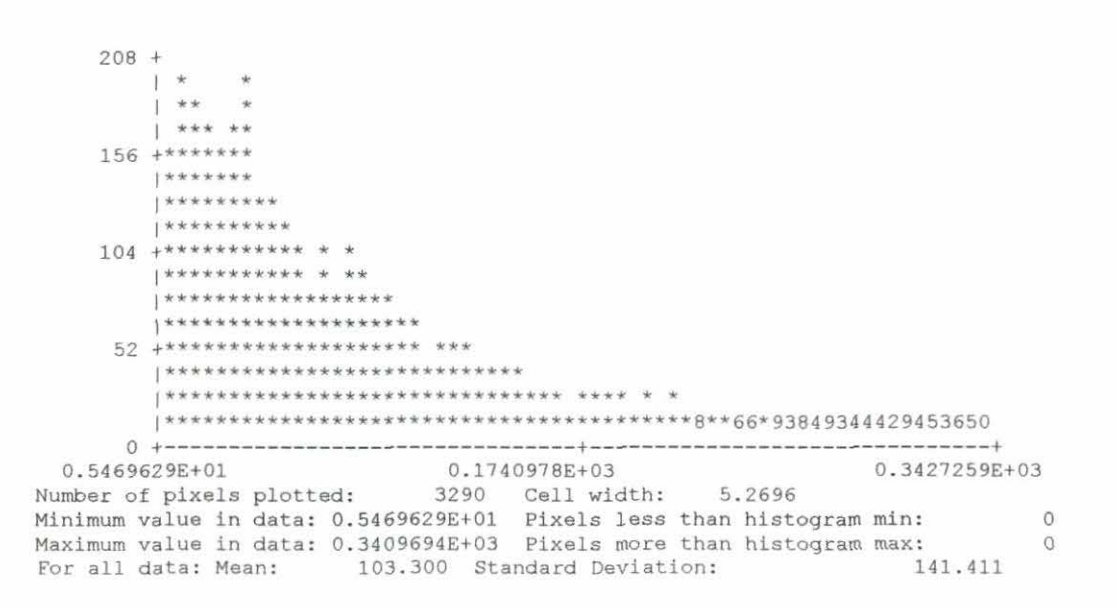

AREA SEMBRADA FRIJOL

 $400 +$ \*  $\mathbb{R}^*$  $\mathsf{I}^\star$  $\mathbb{R}^*$  $300 +$ \*  $|**$  $+**$  $\uparrow$  \* \* \*  $200 +***$  $|***$  $*******$  $1**********$  $100 +$ \*\*\*\*\*\*\*\*\*\*\*\*  $*****************$ 0.1058375E+03 Number of pixels piotted: 3112 Coll widely<br>Minimum value in data: 0.1000000E+00 Pixels less than histogram min:  $\circ$  $49.620$ Maximum value in data: 0.1058375E+03 Pixels more than histogram max: For all data: Mean: 28.406 Standard Deviation:

AREA CULTIVOS PERENNES

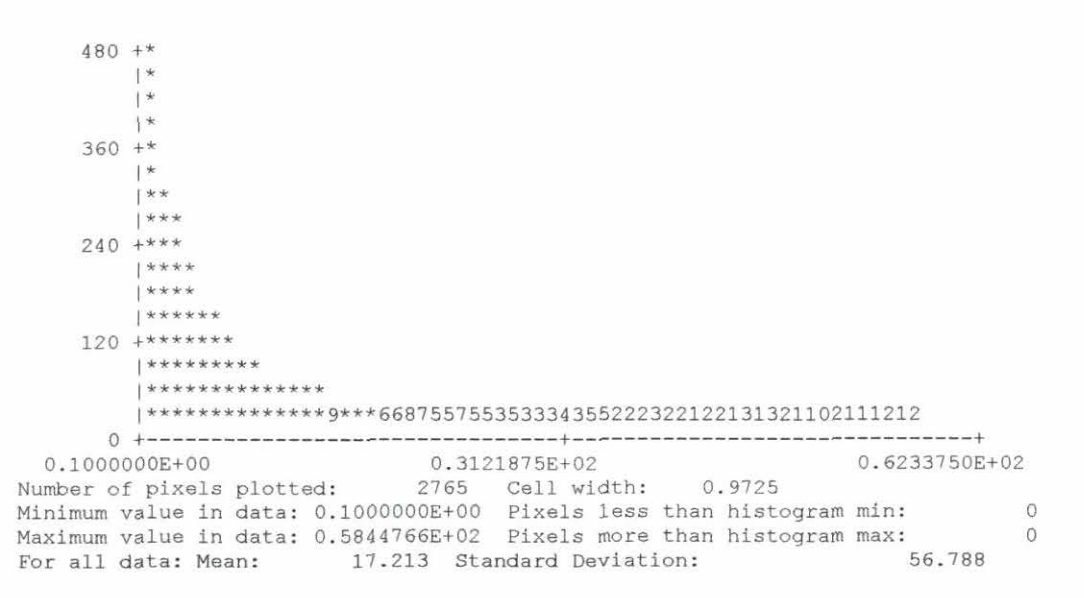

TOTAL CABEZAS DE GANADO

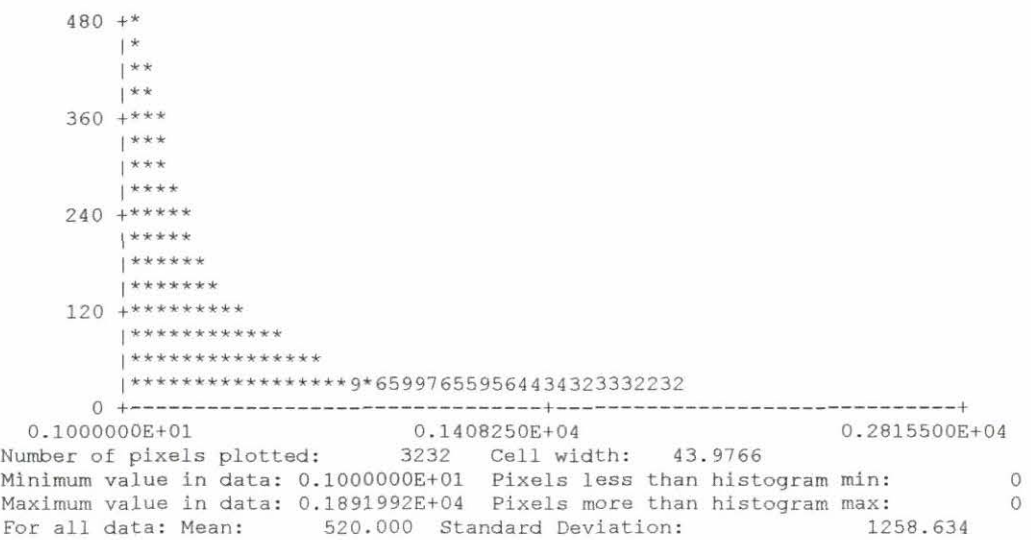

AREA SEMBRADA ANNUALES (NO GRANOS BASICOS)

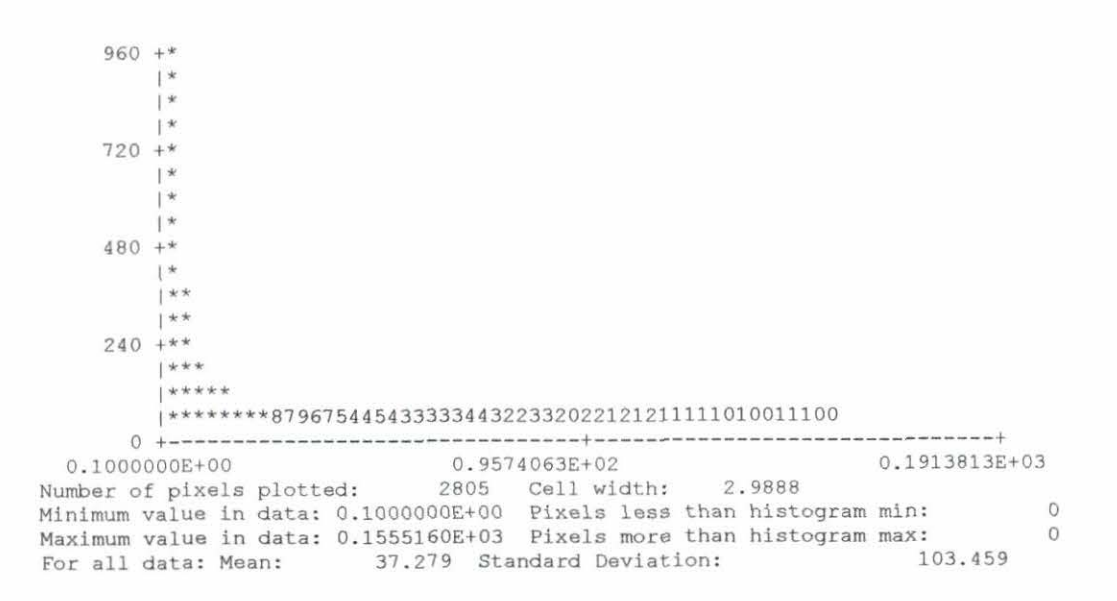

ACCESSIBILIDAD A ALDEAS >2000 HAB .

 $480 +$ \*  $\vert *$ 1\* 1\* 360 +\* l\*\* 1\*\* 1\*\*  $240 + * * * *$  $| * * * *$  $1***$  \* \* 1\*\* \* \* \* \* 120 +\*\* \* + \* \* \* \* \* \* 1\* • \* + \* ~ • \* ~ ~ \* **\*\*\*\*\*\*\*\*\*\*\*\*\*\*\*\*\*** l\*\* \* \* \* \* \* \* \* \* \* \* \* \* \* \* \* + \* \* S\* 6 1 51 3 2 3 4 o +--------------------------------i-------------------------------+ O. lOOOOOOE+Ol 0 . 1740625E+02 0 . 3381250E+02 Number of pixels plotted : 2758 Cell width : 0 . 5127 Number of pixels procted: 2756 Cerr width: 0.3127<br>Minimum value in data: 0.1000000E+01 Pixels less than histogram min: 0 Maximum value in data: 0.3001855E+02 Pixels more than histogram max: 0 For all data: Mean: 9.304 Standard Deviation: 10.732

**ELEVACION** 

۲W

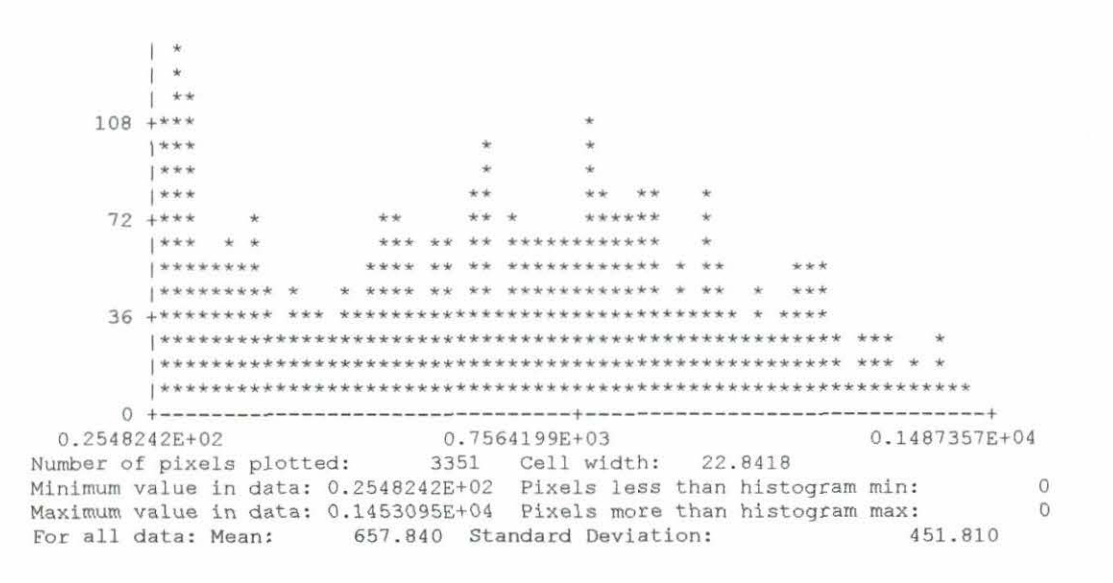

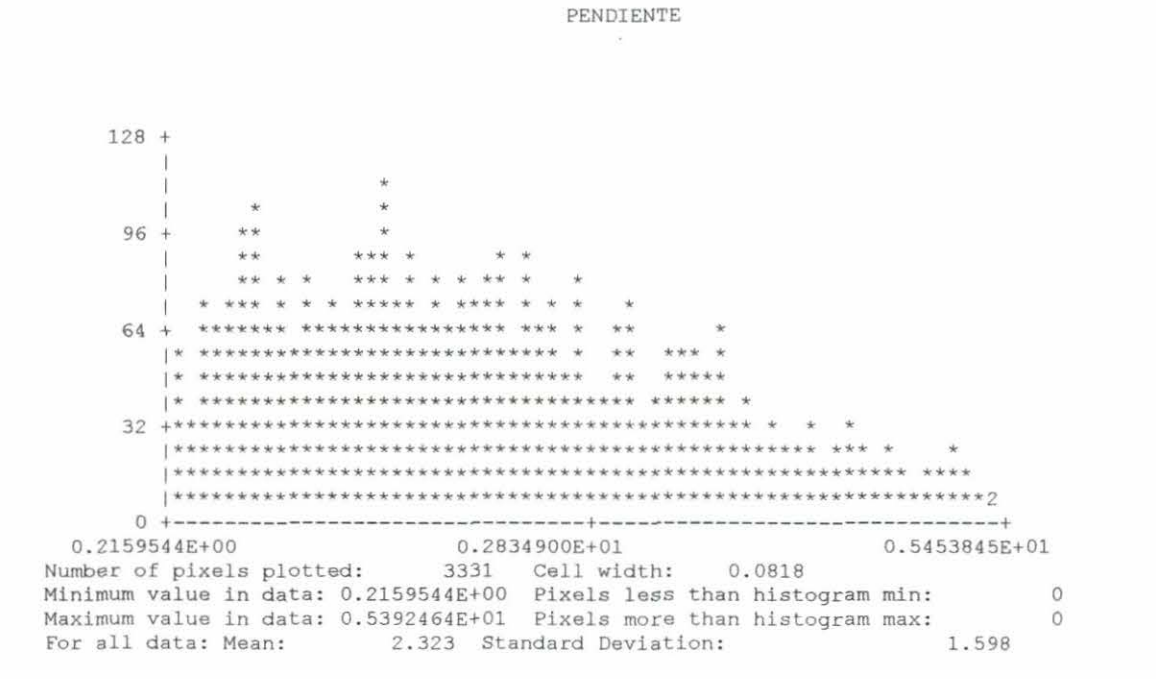

DENSIDAD DE POBLACION

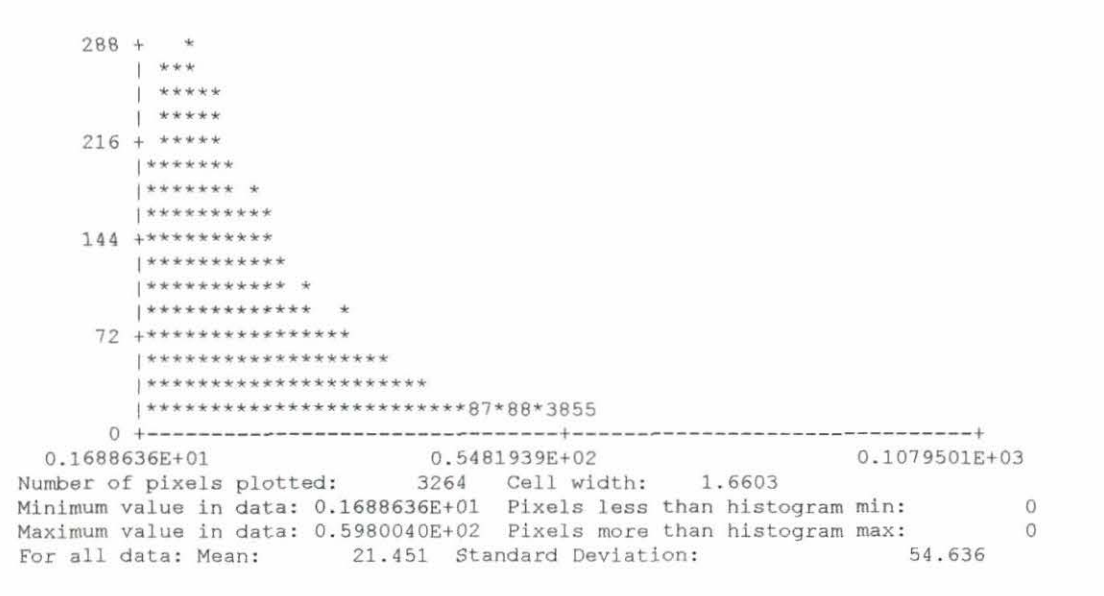

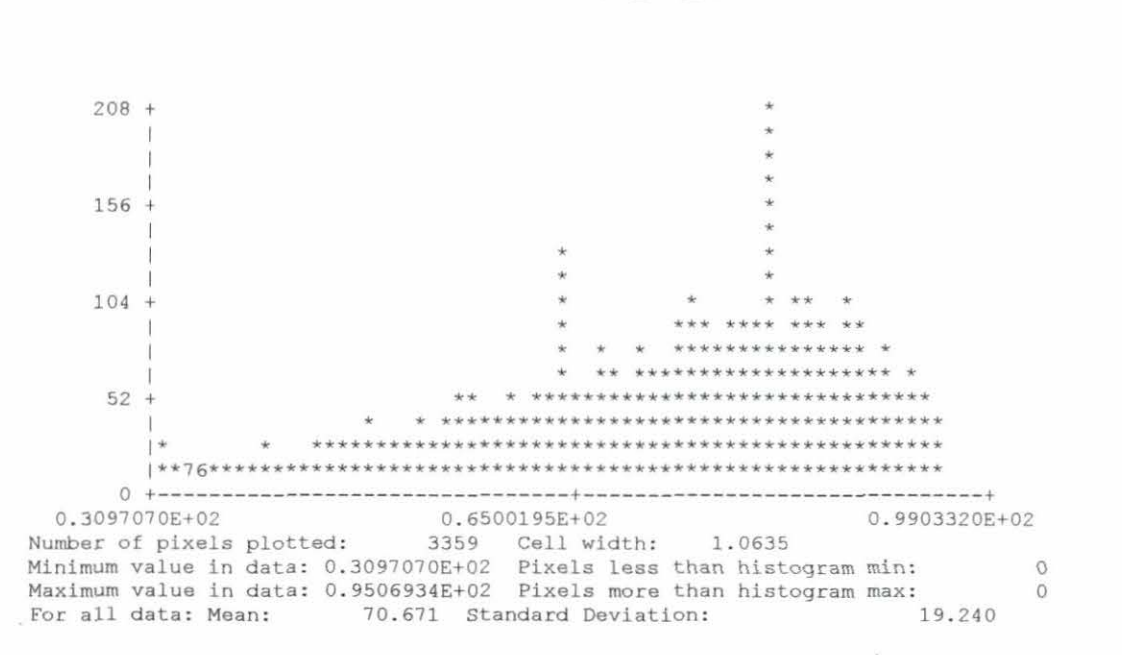

POBREZA (P3 NBI 4)

## Anexo 3. Muestra seleccionada (en grado de contraste decendiente).

**ALDEAS** 

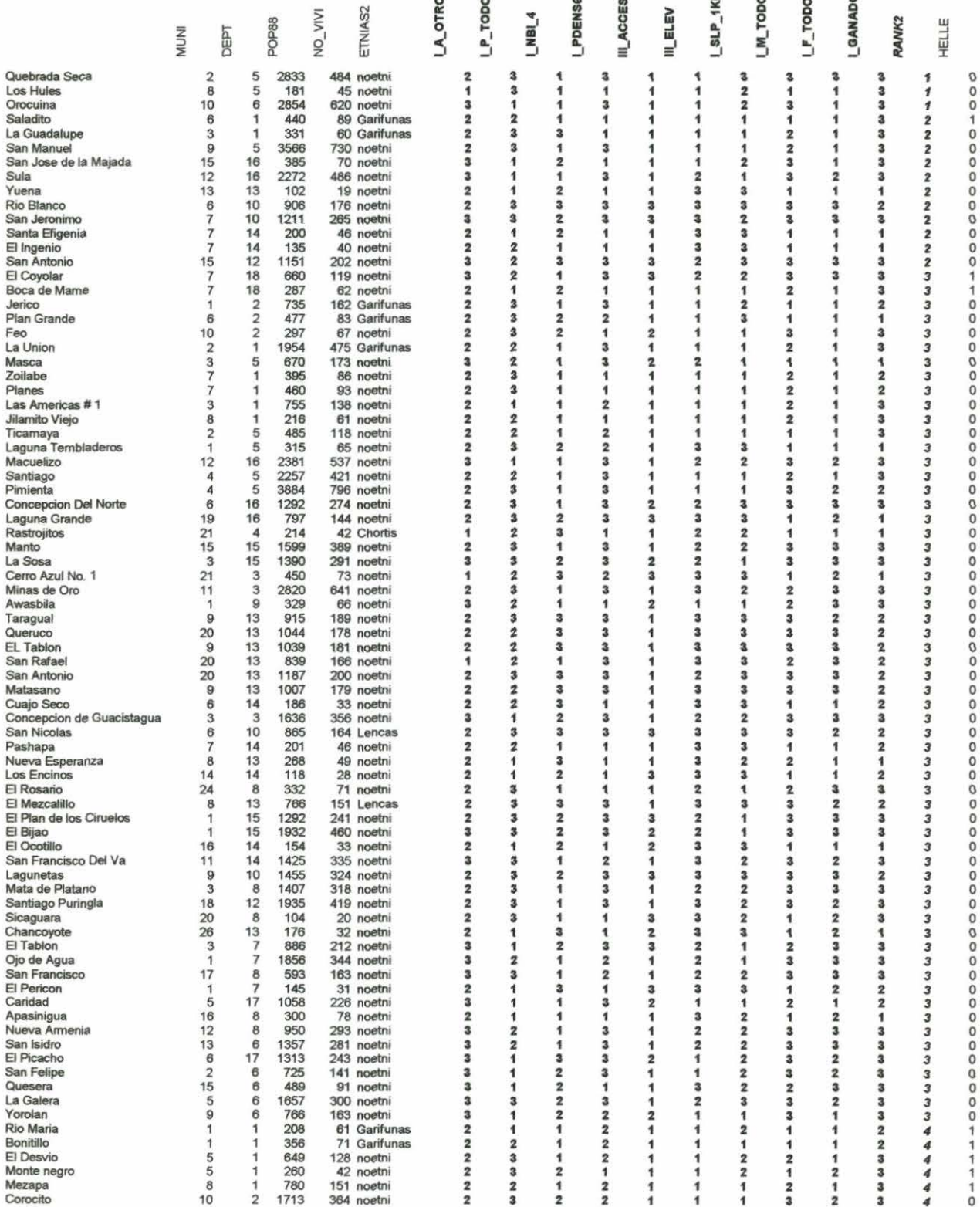

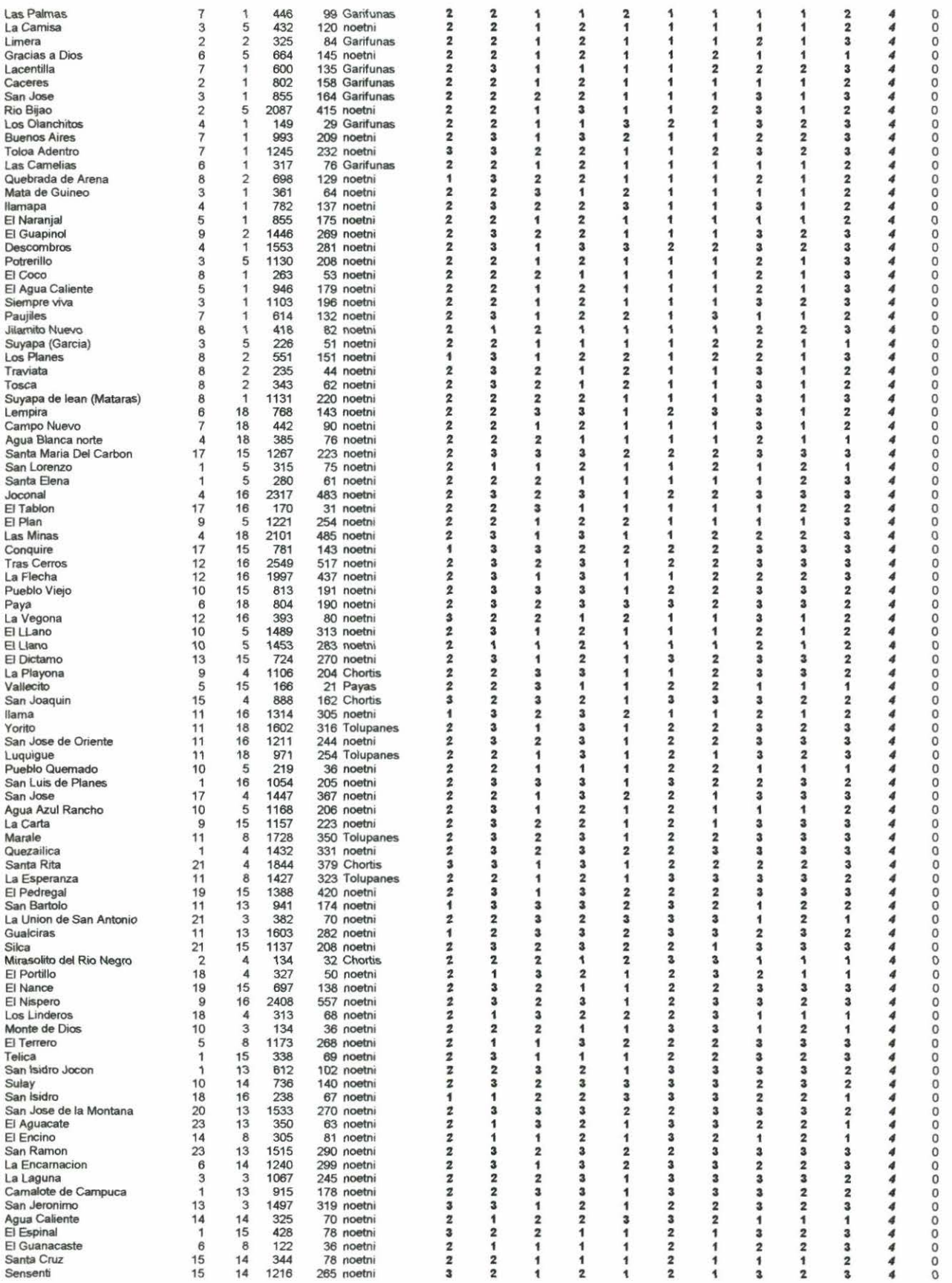

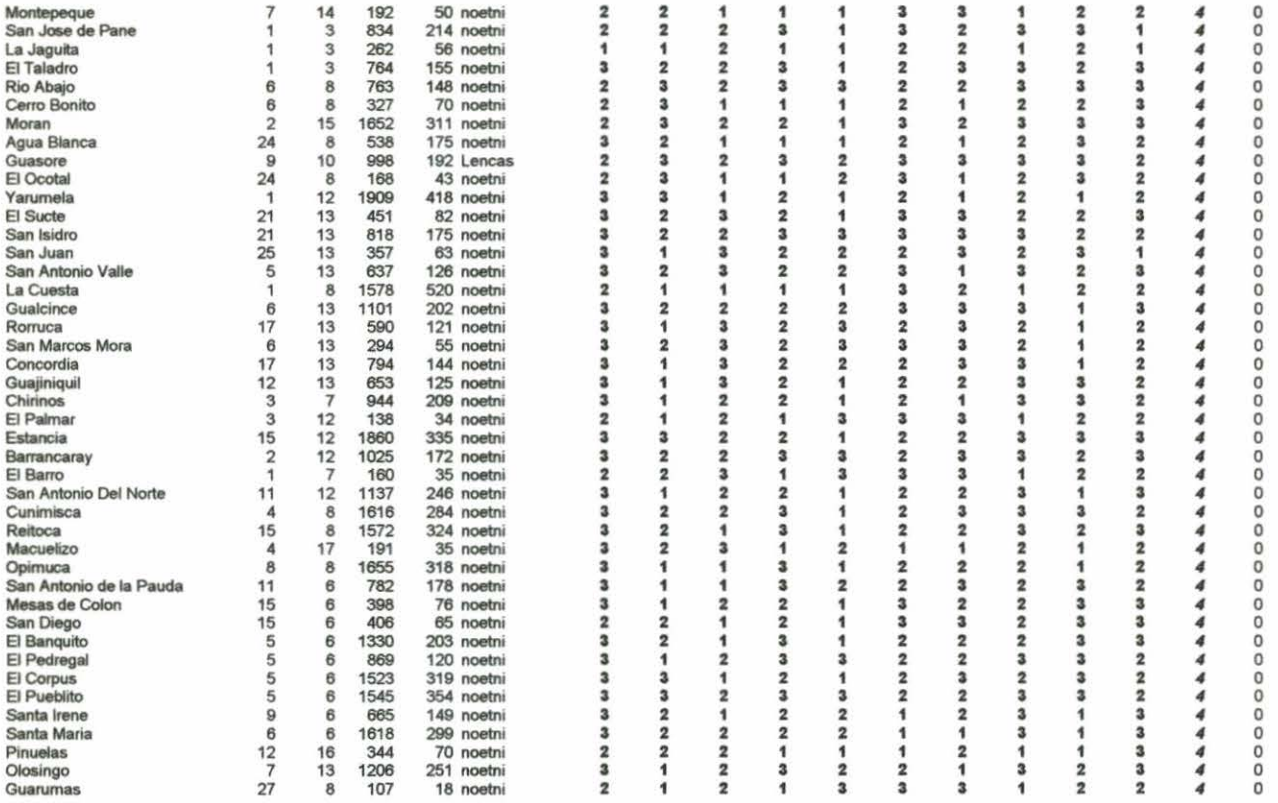